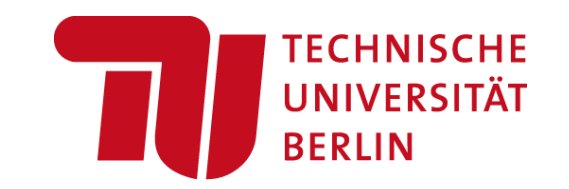

## **Architecture of ML Systems (AMLS) 05 Data- and Task-Parallel Execution**

#### **Prof. Dr. Matthias Boehm**

Technische Universität Berlin Berlin Institute for the Foundations of Learning and Data Big Data Engineering (DAMS Lab)

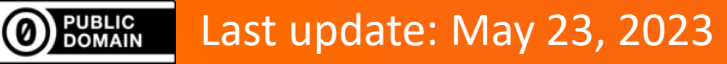

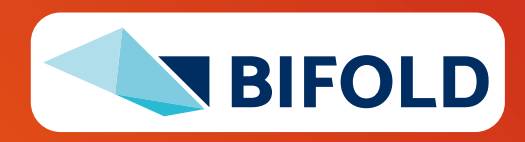

#### **2** Matthias Boehm | FG DAMS | AMLS SoSe 2023 – **05 Execution Strategies – Data- und Task-Parallel**

#### **Announcements / Org**

- **#1 Hybrid & Video Recording**
	- Hybrid lectures (in-person, zoom) with optional attendance <https://tu-berlin.zoom.us/j/9529634787?pwd=R1ZsN1M3SC9BOU1OcFdmem9zT202UT09>
	- Zoom **video recordings**, links from website [https://mboehm7.github.io/teaching/ss23\\_amls/index.htm](https://mboehm7.github.io/teaching/ss23_amls/index.htm)

#### ▪ **#2 Reminder Project / Exercise Selection**

- **Assignment of projects and mentors**, exercise registration still possible
- Submission due: **July 04** (TUB: ISIS, TUG: TeachCenter, Other: via email)

#### ▪ **#3 Next Lecture**

- Conflict due to EECS faculty retreat **June 01/02** (Lakeside Burghotel zu Strausberg)
- **May 31 6pm-8pm virtual zoom lecture** + recording

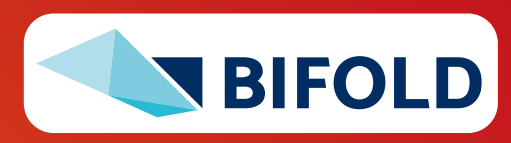

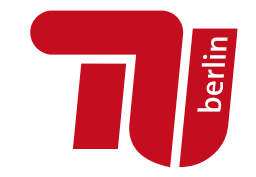

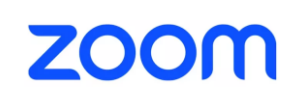

#### **Agenda**

- **Motivation and Terminology**
- **Background MapReduce and Spark**
- **Data-Parallel Execution**
- **Task-Parallel Execution**

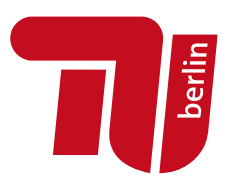

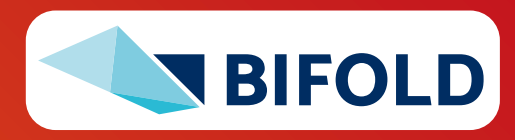

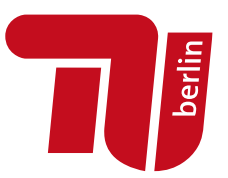

## **Motivation and Terminology**

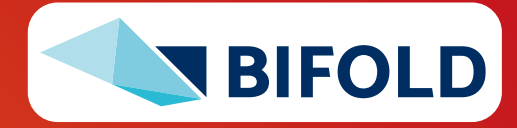

#### **Terminology Optimization Methods**

- **Problem: Given a continuous, differentiable function**  $f(D, \theta)$ **, find optimal parameters**  $\boldsymbol{\theta}^* = \argmin (f(\boldsymbol{D}, \boldsymbol{\theta})$
- **#1 Gradient Methods (1st order)**
	- Pick a starting point, compute gradient, descent in opposite direction of gradient  $-\gamma \nabla f(D, \theta)$
- **#2 Newton's Method (2nd order)**
	- Pick a starting point, compute gradient, descend to where derivative =  $0$  (via  $2<sup>nd</sup>$  derivate)
	- Jacobian/Hessian matrices for multi-dimensional

#### ▪ **#3 Quasi-Newton Methods**

- Incremental approximation of Hessian
- Algorithms: BFGS, L-BFGS, Conjugate Gradient (CG)
- **Example:** L-BFGS-B, AR(2), MSE, N=100 EnBW energy-demand time series

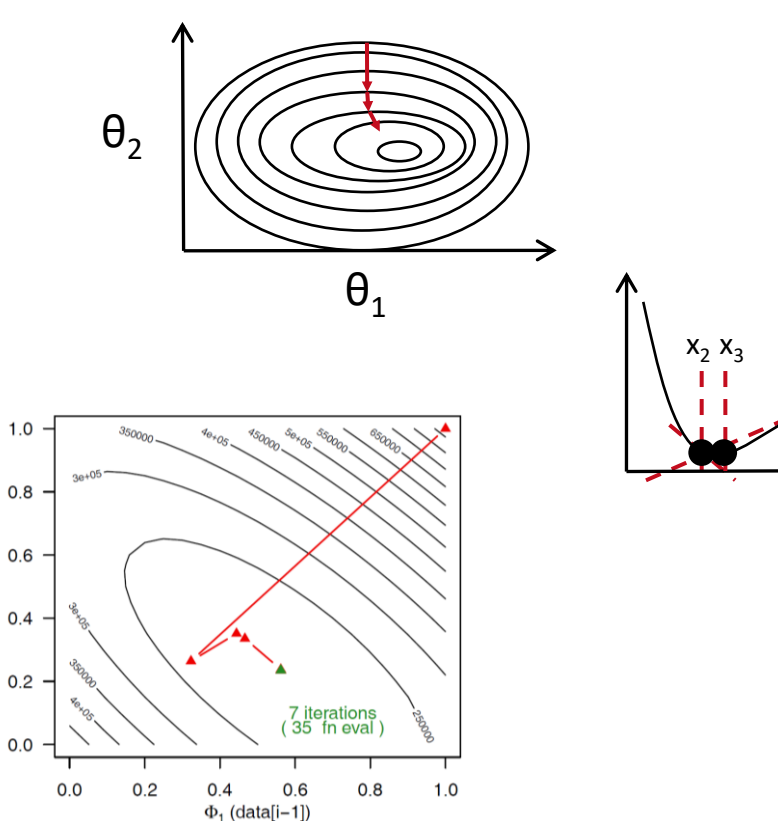

 $(data[-2])$ 

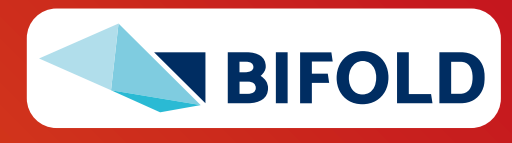

 $x<sub>0</sub>$ 

berlin

 $x_1$ 

θ1

#### **Terminology Batch/Mini-batch**

- **Batch ML Algorithms**
	- Iterative ML algorithms, where each iteration uses the **entire dataset** to compute gradients ΔW
	- For (pseudo-)second-order methods, many features
	- **Dedicated optimizers** for traditional ML algorithms

#### ▪ **Mini-batch ML Algorithms**

- Iterative ML algorithms, where each iteration only uses a **batch of rows** to make the next model update (in **epochs** or w/ **sampling**)
- For large and **highly redundant training sets**
- **Applies to almost all iterative**, model-based ML algorithms (LDA, reg., class., factor., DNN)
- **Stochastic Gradient Descent** (SGD)

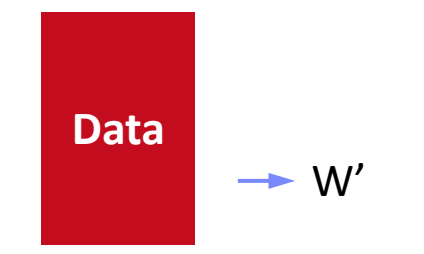

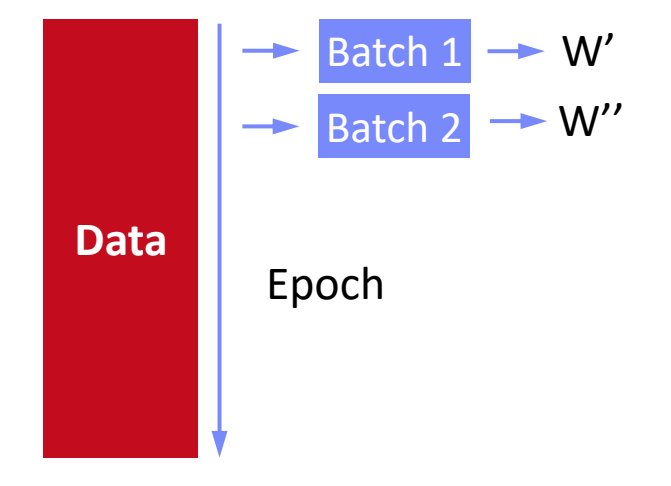

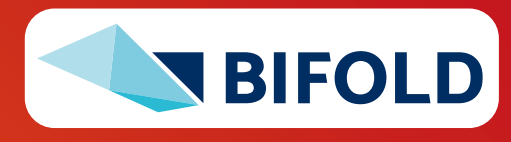

**Derlin** 

#### **Recap: Central Data Abstractions**

**berlin** 

- **#1 Files and Objects**
	- **File:** Arbitrarily large sequential data in specific file format (CSV, binary, etc)
	- **Object:** binary large object, with certain meta data

#### ▪ **#2 Distributed Collections**

- Logical multi-set (**bag**) of **key-value pairs** (**unsorted collection**)
- Different physical representations
- **Easy distribution** of pairs via horizontal partitioning (aka shards, partitions)
- Can be created from single file, or directory of files (unsorted)

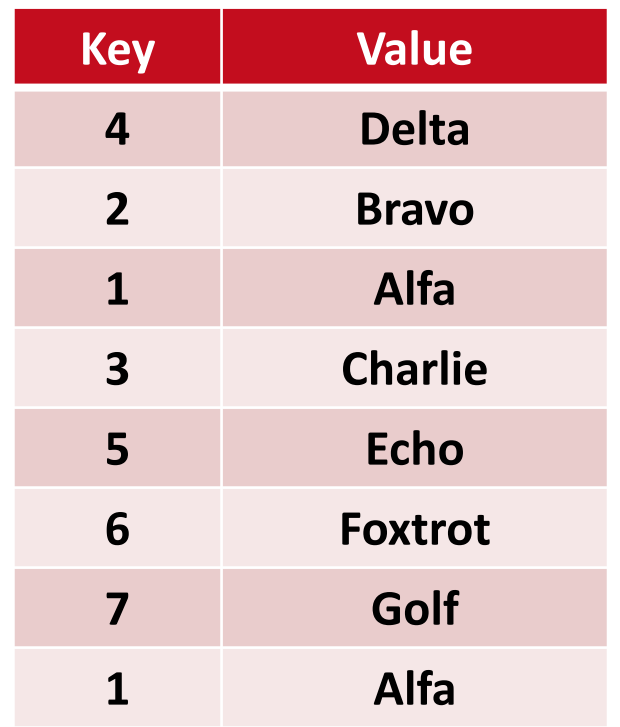

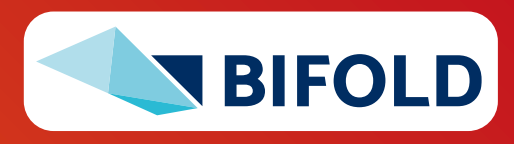

#### **Terminology Parallelism**

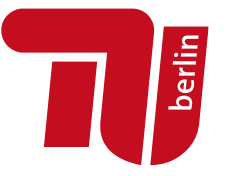

#### ▪ **Flynn's Classification**

- SISD, SIMD
- (MISD), MIMD

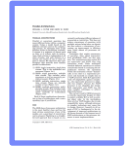

[Michael J. Flynn, Kevin W. Rudd: Parallel Architectures. **ACM Comput. Surv. 28(1) 1996**]

## Multiple **Instruction**

Single

**Instruction** 

#### ▪ **Example: SIMD Processing**

- Streaming SIMD Extensions (SSE)
- Process the same operation on multiple elements at a time (**packed** vs scalar SSE instructions)
- **Data parallelism** (aka: instruction-level parallelism)
- Example: **VFMADD132PD**

2009 Nehalem: **128b** (2xFP64) 2012 Sandy Bridge: **256b** (4xFP64) 2017 Skylake: **512b** (8xFP64)

Single Data Multiple Data

**SIMD**

(vector)

**MIMD**

(multi-core)

**SISD**

(uni-core)

**MISD**

(pipelining)

a  $c = mm512$  fmadd  $pd(a, b)$ ;

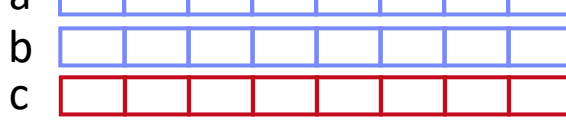

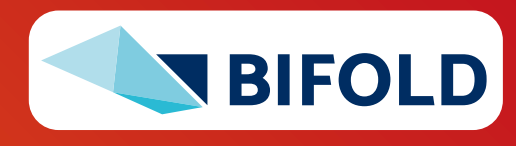

#### **Excursus: Peak Performance**

**Jerlin** 

- **Example Scale-up Node (DM cluster)**
	- **•** Peak := 2 Sockets  $*$  28 Cores  $*$  2.2 GHz  $*$  2 FMA units  $*$  16 FP32 slots (AVX512)  $*$  2 (FMA)
		- = **7.7 TFLOP/s** (FP32) = **3.85 TFLOP/s** (FP64)

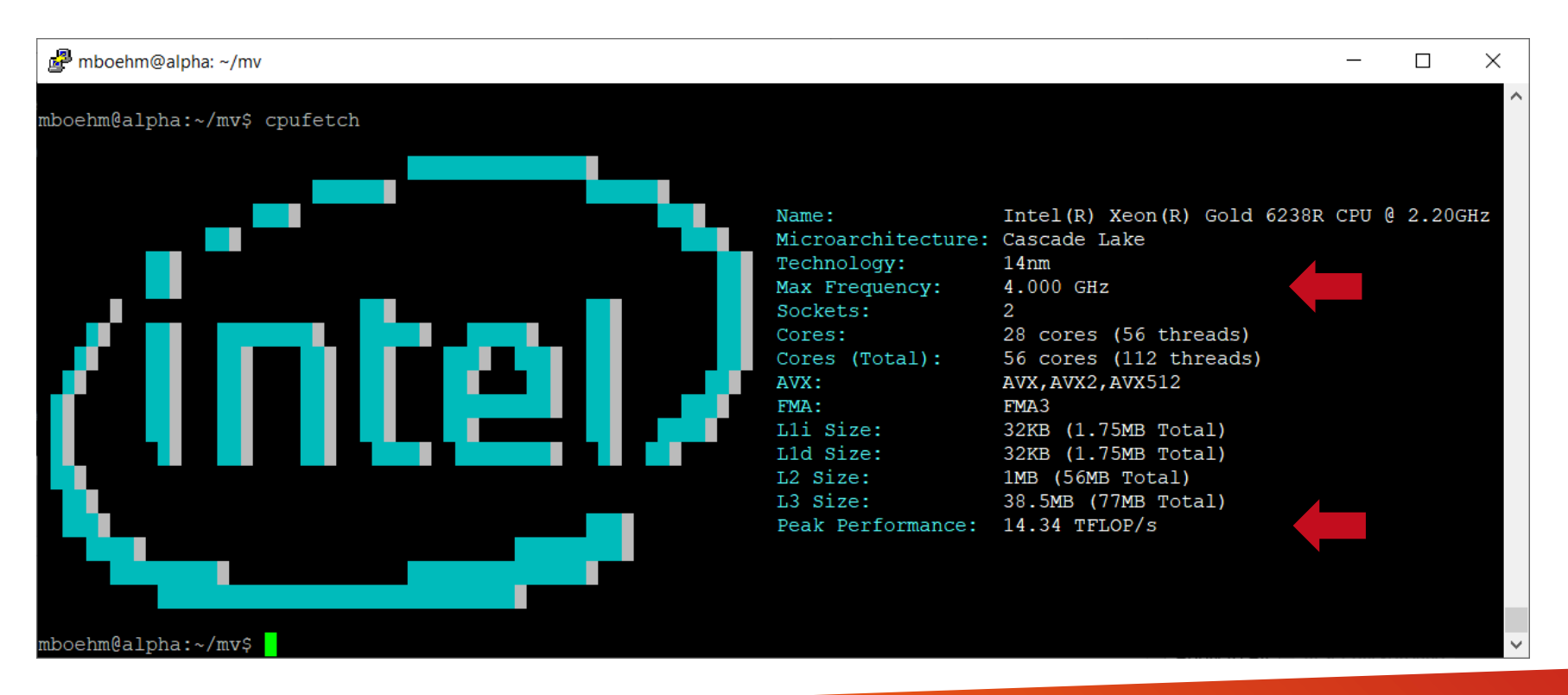

**SystemDS matmult** w/ BLAS (Intel MKL): 2.23 TFLOP/s (FP64)

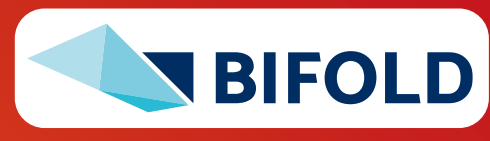

#### **Terminology Parallelism, cont.**

- **Distributed, Data-Parallel Computation**
	- Parallel computation of function foo() → single instruction
	- Collection X of data items (key-value pairs) → multiple data
	- Data parallelism similar to **SIMD** but more coarse-grained notion of "instruction" and "data" **→ SPMD** (single program, multiple data)

#### ▪ **Additional Terminology**

- **BSP:** Bulk Synchronous Parallel (global barriers)
- **ASP:** Asynchronous Parallel (no barriers, often with accuracy impact)
- **SSP:** Stale-synchronous parallel (staleness constraint on fastest-slowest)
- Other: Fork&Join, Hogwild!, event-based, decentralized
- **Beware: data parallelism** used in very different contexts (e.g., Param Server)

### $Y = X.\text{map}(x \rightarrow \text{foo}(x))$

[Frederica Darema: The SPMD Model : Past, Present and Future. **PVM/MPI 2001**]

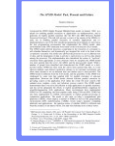

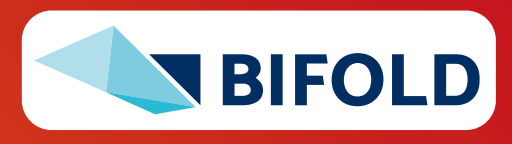

#### **Recap: Fault Tolerance & Resilience**

- **Resilience Problem**
	- Increasing error rates at scale (soft/hard mem/disk/net errors)
	- Robustness for preemption
	- **Need for cost-effective resilience**
- **Fault Tolerance in Large-Scale Computation** 
	- Block replication in distributed file systems
	- ECC; checksums for blocks, broadcast, shuffle
	- Checkpointing (all task outputs / on request)
	- Lineage-based recomputation for recovery in Spark
- **E** ML-specific Approaches (exploit app characteristics)
	- Estimate contribution from lost partition to avoid strugglers
	- Example: user-defined "compensation" functions
	- Model replication and checkpointing (e.g., for LLMs)

[Google Data Center: [https://www.youtube.com/watch?v=XZmGGAbHqa0\]](https://www.youtube.com/watch?v=XZmGGAbHqa0)

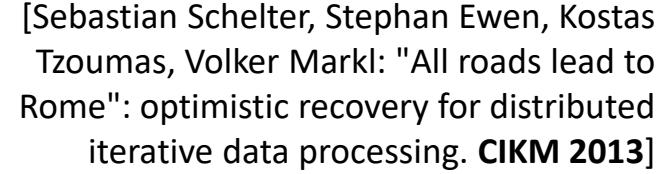

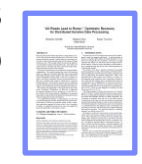

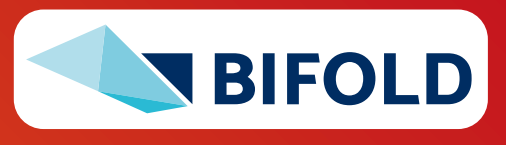

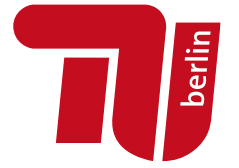

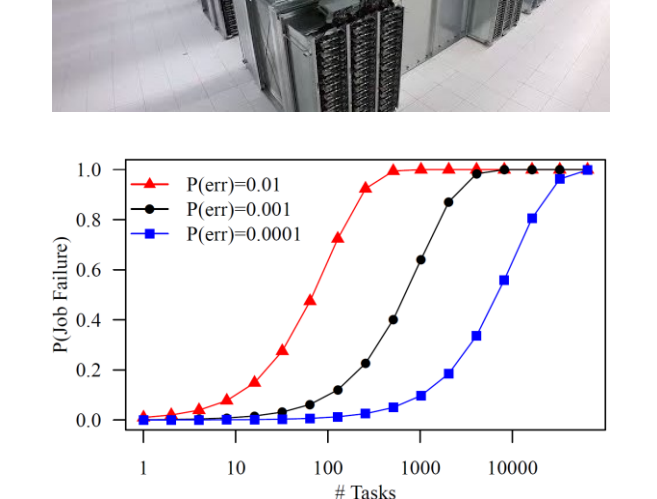

#### **Categories of Execution Strategies**

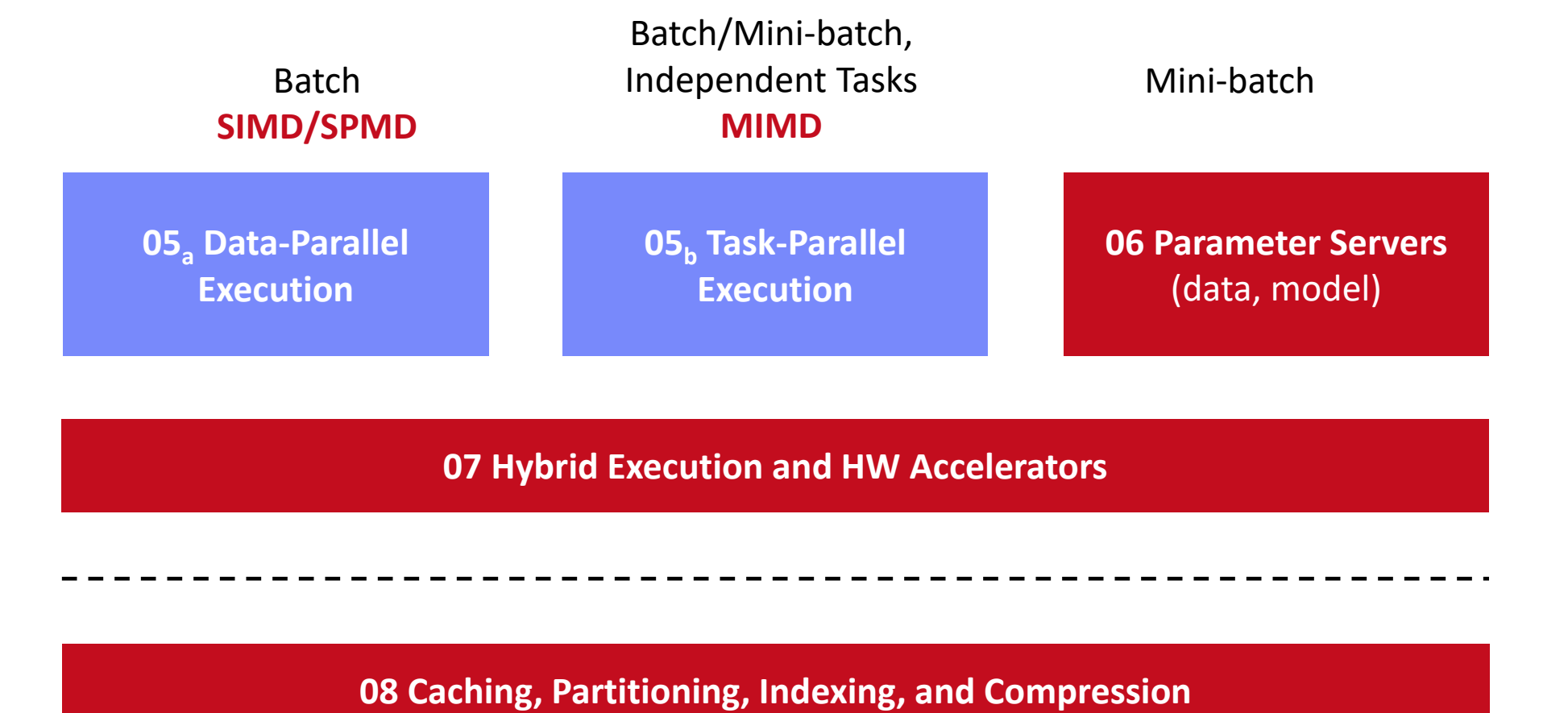

**07 Hybrid Execution and HW Accelerators**

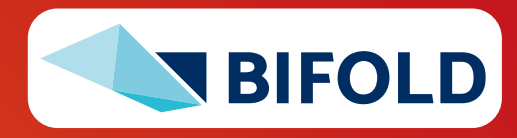

**Jetlin** 

**12** Matthias Boehm | FG DAMS | AMLS SoSe 2023 – **05 Execution Strategies – Data- und Task-Parallel**

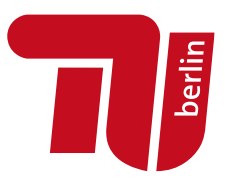

## **Background MapReduce and Spark (Data-Parallel Collection Processing)**

**Abstractions for Fault-tolerant, Distributed Storage and Computation**

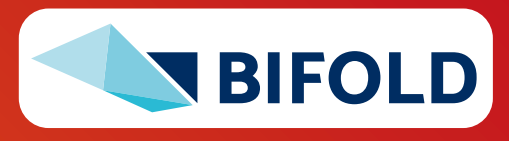

#### **Hadoop History and Architecture**

- **Recap: Brief History**
	- Google's GFS [SOSP'03] + MapReduce → **Apache Hadoop** (2006)
	- Apache Hive (SQL), Pig (ETL), Mahout (ML), Giraph (Graph)

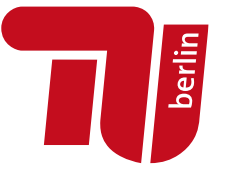

[Jeffrey Dean, Sanjay Ghemawat: MapReduce: Simplified Data Processing on Large Clusters. **OSDI 2004**]

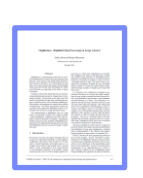

#### Worker Node 1 Worker Node n ▪ **Hadoop Architecture / Eco System** ■ Management (Ambari) **MR**  MR MR MR Coordination / workflows Head Node **AM** task H. task task (Zookeeper, Oozie) MR MR MR MR ▪ Storage (**HDFS**) task task task task **Resource**  ▪ Resources (**YARN**) **Manager H Node Node**  ТT [SoCC'13] п **Manager Manager** ■ Processing r II **NameNode** MR Client **Vance Access 10 MB Client DataNode DataNode** (**MapReduce**) 1 3 2 3 2 9

n a door

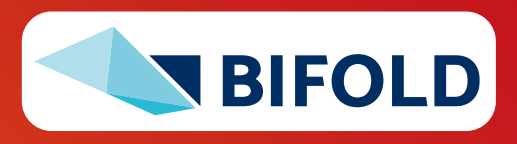

#### **MapReduce – Programming Model**

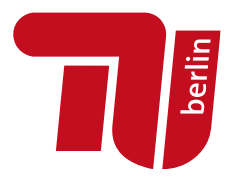

#### ▪ **Overview Programming Model**

- Inspired by functional programming languages
- **Implicit parallelism** (abstracts distributed storage and processing)
- Map function: key/value pair → set of intermediate key/value pairs
- **Reduce** function: merge all intermediate values by key

#### ▪ **Example**

**SELECT** Dep, count(\*) **FROM** csv\_files **GROUP BY** Dep

```
map(Long pos, String line) {
               parts \leftarrow line.split(",")
               emit(parts[1], 1)
             }
 Name Dep
  X CS
  Y CS
  A EE
  Z CS
                            CS 1
                            CS 1
                            EE 1
                            CS \t1reduce(String dep, 
                                               Iterator<Long> iter) {
                                           total \leftarrow iter.sum();
                                           emit(dep, total)
                                         }
                                                                CS 3
                                                                EE 1
Collection of 
key/value pairs
```
#### **MapReduce – Execution Model**

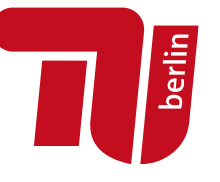

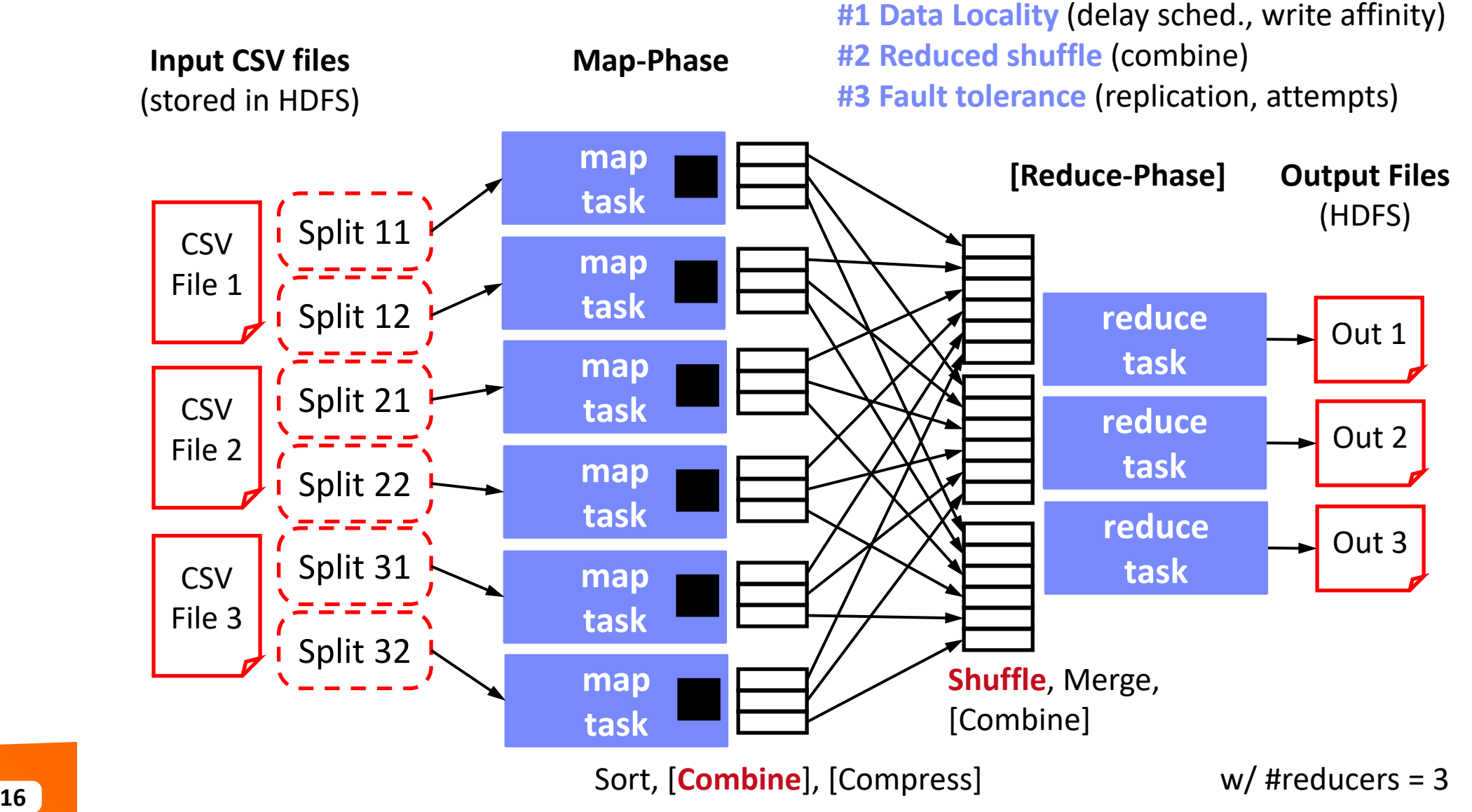

- **Summary MapReduce**
	- Large-scale & fault-tolerant processing w/ UDFs and files → Flexibility
	- Restricted functional APIs **→ Implicit parallelism and fault tolerance**
	- **Criticism**: #1 **Performance**, #2 **Low-level APIs**, #3 **Many different systems**
- **Evolution to Spark** (and Flink)
	- **•** Spark [HotCloud'10] + RDDs [NSDI'12]  $\rightarrow$  Apache Spark (2014)
	- **Design: standing executors with in-memory storage**, lazy evaluation, fault-tolerance via RDD lineage
	- **Performance:** In-memory storage and fast job scheduling (100ms vs 10s)
	- **APIs:** Richer functional APIs and general computation DAGs, high-level APIs (e.g., DataFrame/Dataset), unified platform

#### ➔ **But many shared concepts/infrastructure**

- **Implicit parallelism through dist. collections (data access, fault tolerance)**
- Resource negotiators (YARN, Mesos, Kubernetes)
- HDFS and object store connectors (e.g., Swift, S3)

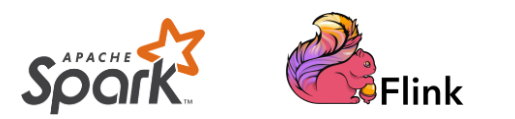

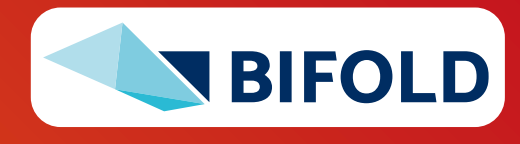

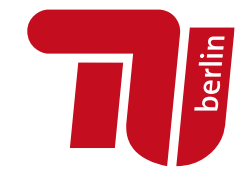

#### **Spark History and Architecture, cont.**

#### ▪ **High-Level Architecture**

- **Different language bindings**: Scala, Java, Python, R
- **Different libraries**:
	- SQL, ML, Stream, Graph
- Spark core (incl RDDs)
- **Different cluster managers**: Standalone, Mesos, **Yarn**, **Kubernetes**
- Different file systems/ formats, and data sources: **HDFS**, **S3**, SWIFT, **DBs**, **NoSQL**

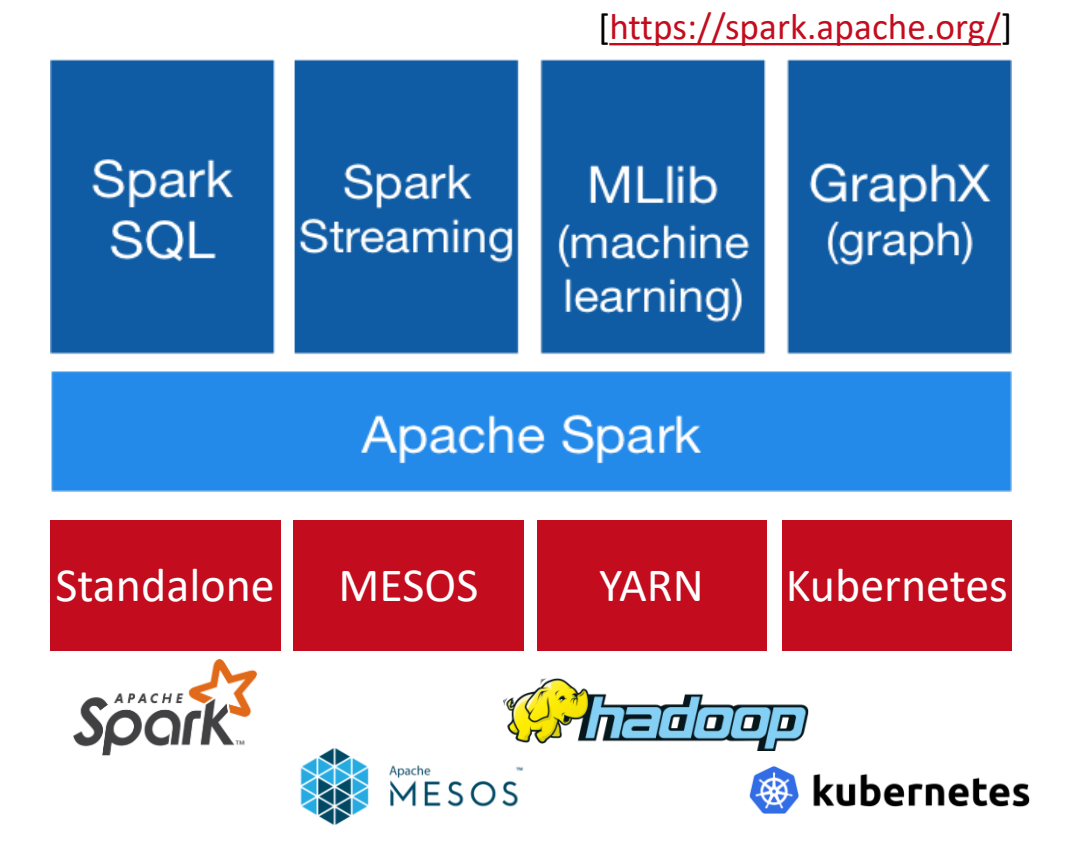

▪ **Focus on a unified platform for data-parallel computation** (**Apache Flink** w/ similar goals)

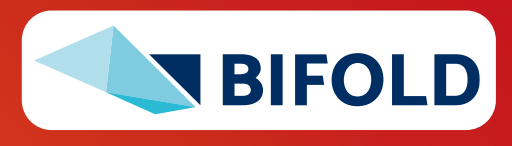

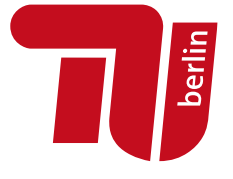

#### **Spark Resilient Distributed Datasets (RDDs)**

- **RDD Abstraction**
	- **<u>■ Immutable</u>**, partitioned **collections of key-value pairs**
	- **Coarse-grained** deterministic operations (transformations/actions)
	- Fault tolerance via lineage-based re-computation
- **Operations**
	- **Transformations:** define new RDDs
	- **Actions:** return result to driver

#### ▪ **Distributed Caching**

- Use fraction of worker **memory for caching**
- Eviction at granularity of individual partitions
- **EXP** Different storage levels (e.g., mem/disk x serialization x compression)

#### JavaPairRDD<MatrixIndexes,MatrixBlock>

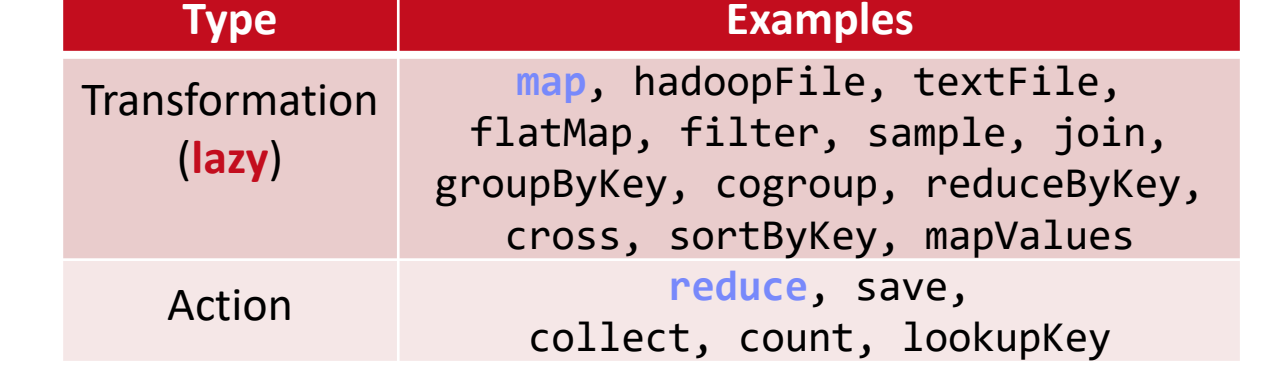

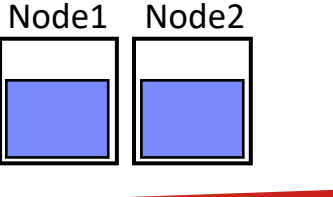

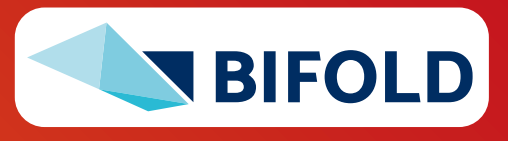

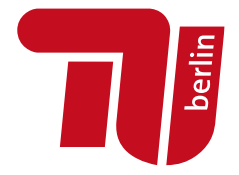

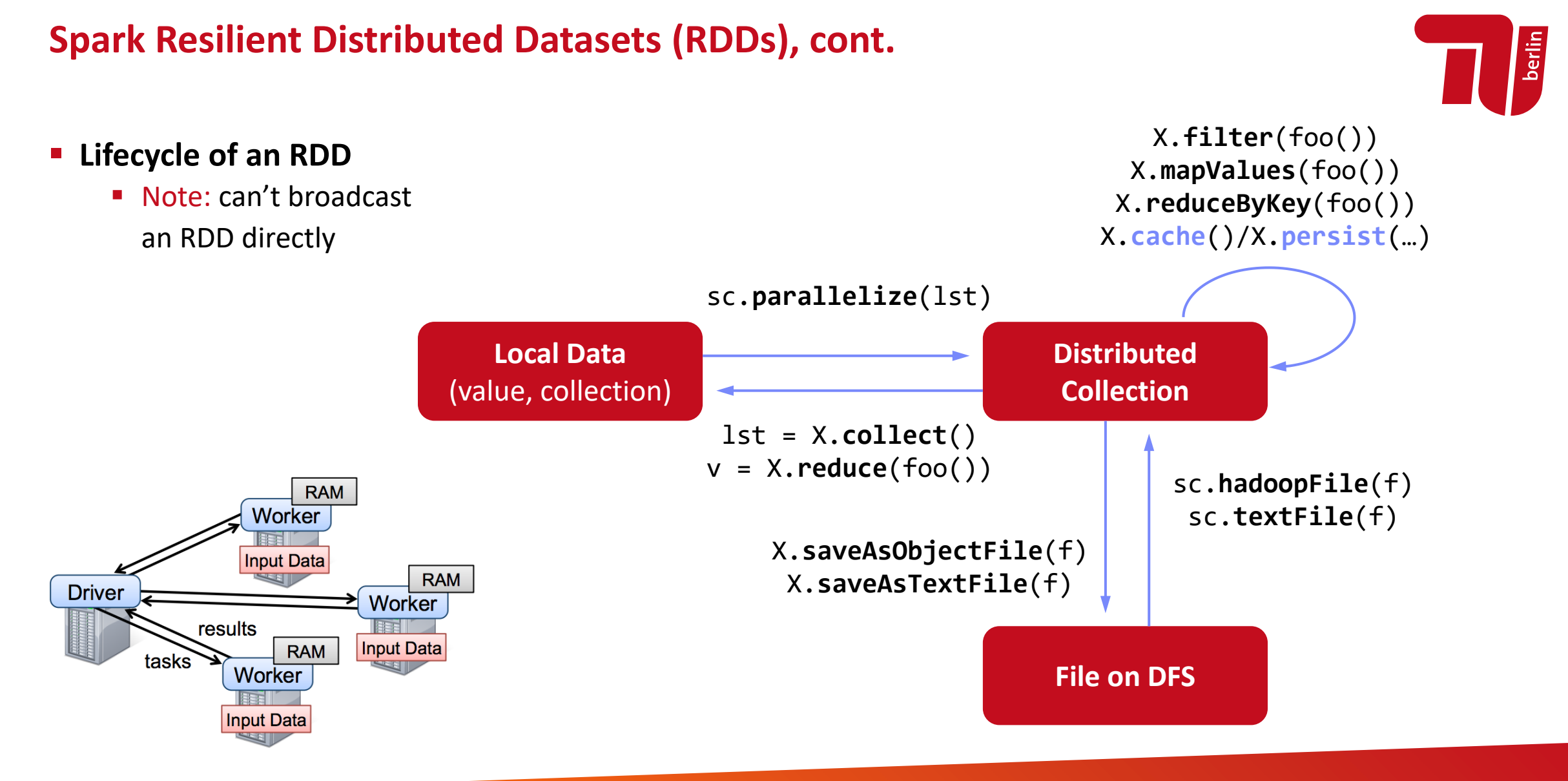

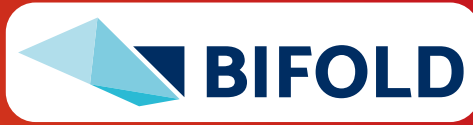

#### **Spark Partitions and Implicit/Explicit Partitioning**

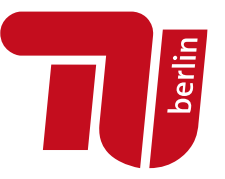

#### ▪ **Spark Partitions**

- Logical key-value collections are split into **physical partitions**
- Partitions are granularity of tasks, I/O, shuffling, evictions

#### ▪ **Partitioning via Partitioners**

- Implicitly on every data shuffling
- Explicitly via  $R$ . repartition(n)

#### ▪ **Partitioning-Preserving**

■ All operations that are guaranteed to keep keys unchanged (e.g. mapValues(), mapPartitions() w/ preservesPart flag)

#### ▪ **Partitioning-Exploiting**

- $\blacksquare$  Join: R3 = R1.join(R2)
- **Lookups:**

 $v = C$ . lookup $(k)$ 

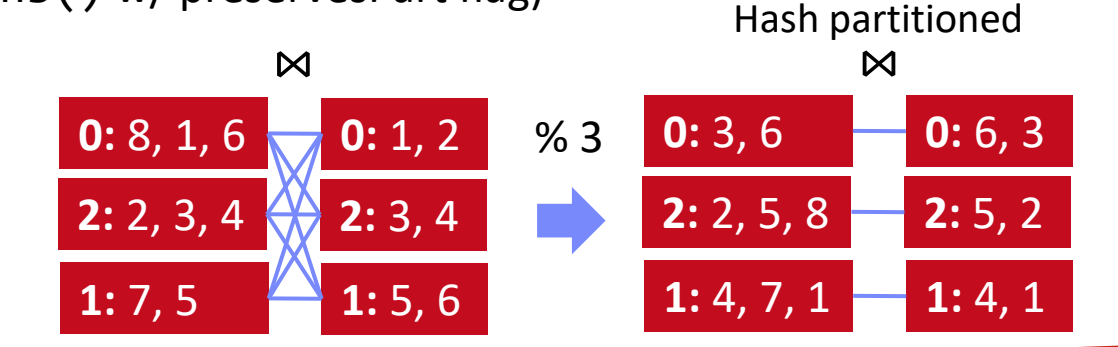

### **~128MB**

**Example Hash Partitioning:** For all (k,v) of R: pid = hash(k)  $% n$ 

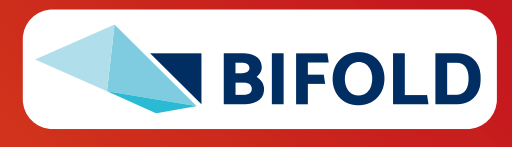

#### **Spark Lazy Evaluation, Caching, and Lineage**

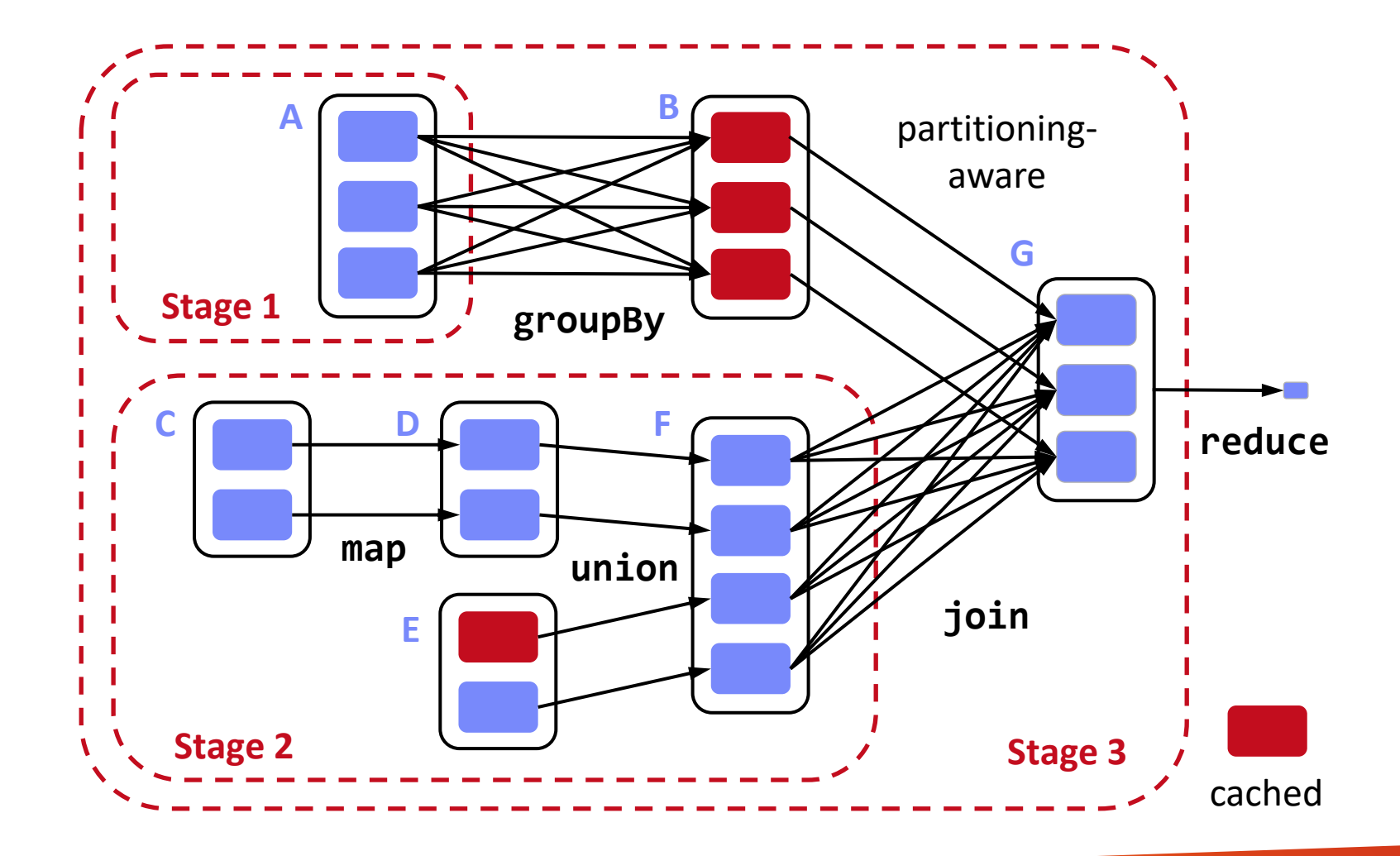

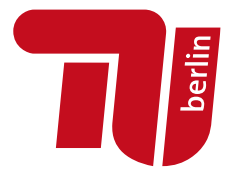

[Matei Zaharia, Mosharaf Chowdhury, Tathagata Das, Ankur Dave, Justin Ma, Murphy McCauly, Michael J. Franklin, Scott Shenker, Ion Stoica: Resilient Distributed Datasets: A Fault-Tolerant Abstraction for In-Memory Cluster Computing. **NSDI 2012**]

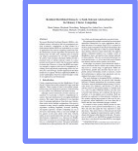

- 1. Reduce action triggers DAG compilation and evaluation
- 2. DAG compiled into job of multiple stages (3 here), demarcated by wide shuffle dependencies
- 3. Lost/evicted cached partitions are re-evaluated via partition lineage

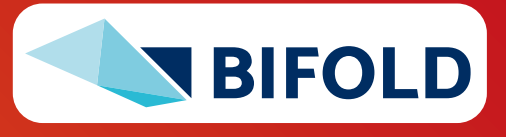

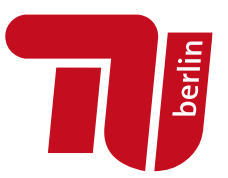

### **Data-Parallel Execution**

**Batch ML Algorithms**

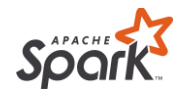

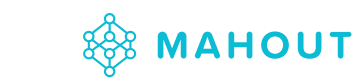

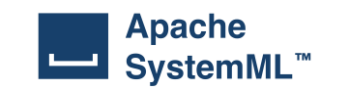

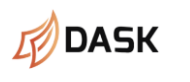

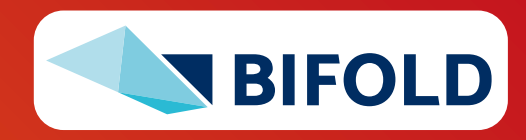

#### **Background: Matrix Formats**

- **Matrix Block** (m x n)
	- A.k.a. tiles/chunks, most operations defined here
	- Local matrix: single block, different representations

#### ▪ **Common Block Representations**

- Dense (linearized arrays)
- MCSR (modified CSR)
- CSR (compressed sparse rows), CSC
- COO (Coordinate matrix)

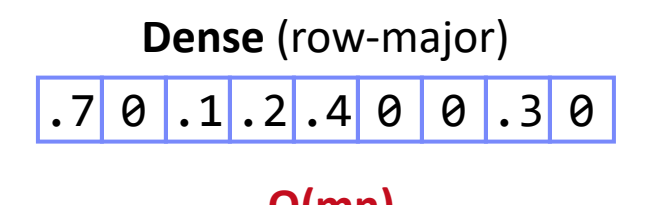

 $.7$   $.1$  $.2$  .4 .3 3x3 Matrix .7 .1 .2 .4 .3 0 2 0 1 1 0 2 4  $\overline{5}$ **CSR**  $.7$  . 1 2 **MCSR** 0  $.2$  . 4  $\varrho$ .3 **O(mn) O(m + nnz(X))** 0 2 0 1 1 **COO** 0 0 1 1 2 **O(nnz(X))**

Example

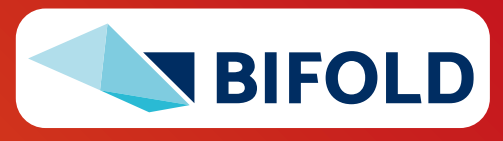

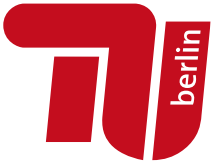

.7

.1

.2

.4

.3

#### **Distributed Matrix Representations**

- **Collection of "Matrix Blocks" (and keys)**
	- **Bag semantics (duplicates, unordered)**
	- Logical (Fixed-Size) Blocking
		- **+ join processing / independence**
		- **- (sparsity skew)**
	- E.g., SystemML on Spark: JavaPairRDD<MatrixIndexes,MatrixBlock>
	- Blocks encoded independently (dense/sparse)

#### ▪ **Partitioning**

- Logical Partitioning (e.g., row-/column-wise)
- Physical Partitioning (e.g., hash / grid)
- Influences partition-local aggregation

**Logical Blocking**  3,400x2,700 Matrix  $(w / B_c = 1,000)$ 

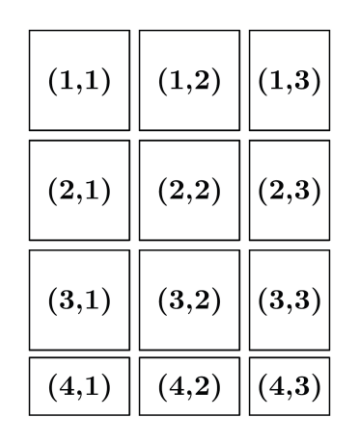

hash partitioned: e.g., hash $(3,2) \rightarrow 99,994$  %  $2 = 0$  $(2,3)$  $(2,1)$  $(3,2)$  $(1,2)$  $(4,2)$  $(4,1)$  $S$  $\bf US$  $S$  $S$ D D partition 0  $(3,3)$  $(2,2)$  $(1,1)$  $(1,3)$  $(3,1)$  $(4,3)$ **US** US **US**  $\mathbf{D}$ S <sub>S</sub> partition 1

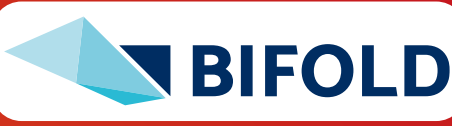

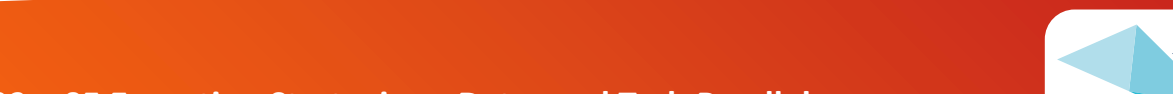

**Physical Blocking** 

and Partitioning

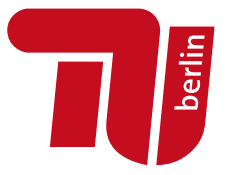

#### **Distributed Matrix Representations, cont.**

#### ▪ **#1 Block-partitioned Matrices**

- Fixed-size, square or rectangular blocks
- **Pros:** Input/output alignment, block-local transpose, amortize block overheads, bounded mem, cache-conscious
- **Cons:** Converting row-wise inputs (e.g., text) requires shuffle
- **Examples: RIOT**, **PEGASUS**, **SystemML**, **SciDB**, **Cumulon**, **Distributed R**, **DMac**, **Spark Mllib**, **Gilbert**, **MatFast**, and **SimSQL**

#### ▪ **#2 Row/Column-partitioned Matrices**

- Collection of row indexes and rows (or columns respectively)
- **Pros:** Seamless data conversion and access to entire rows
- **Cons:** Storage overhead in Java, and cache unfriendly operations
- Examples: **Spark MLlib**, **Mahout Samsara**, **Emma**, **SimSQL**
- **#3 Algorithm-specific Partitioning**
	- Operation and algorithm-centric data representations (e.g., matrix **inverse**, matrix **factorization**)

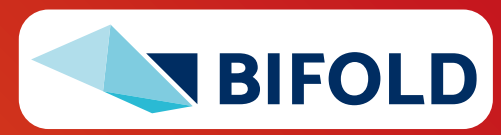

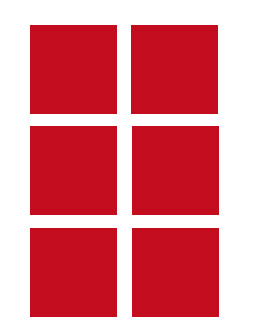

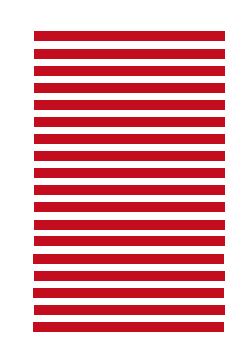

#### **Distributed Matrix Operations**

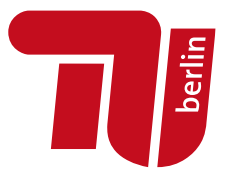

#### **Elementwise Multiplication**

 $C = A * B$ 

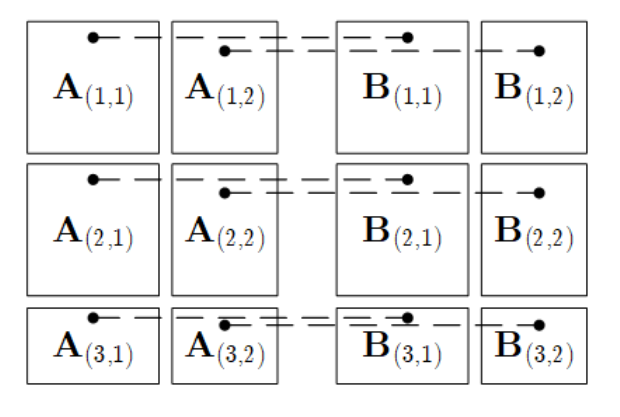

1:1 join

Note: also with row/column vector rhs

 $C = t(X)$ 

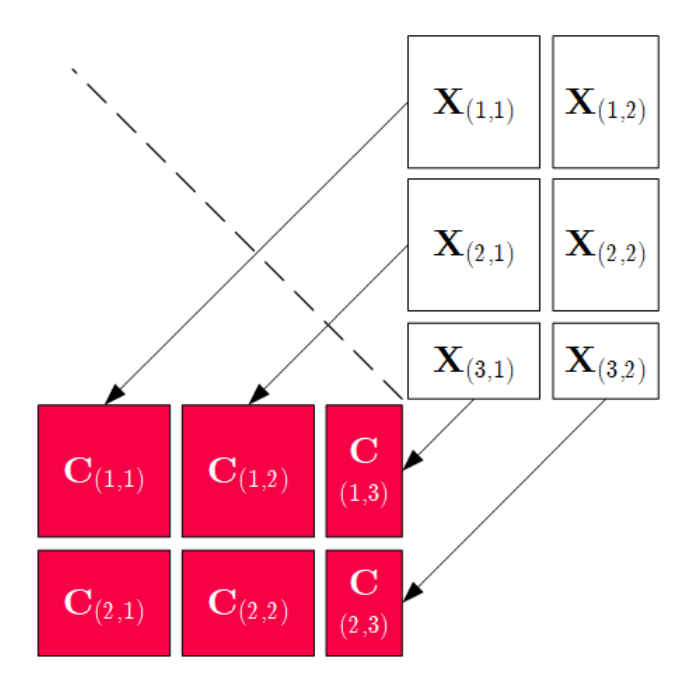

### (Hadamard Product) **Transposition Matrix Multiplication**

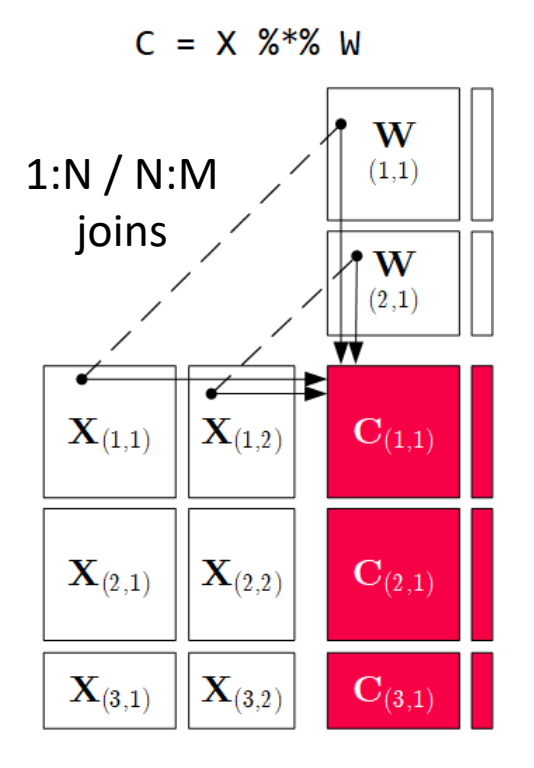

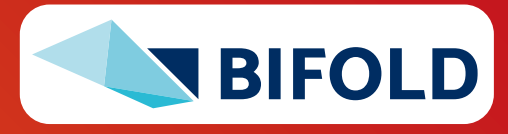

#### **Physical Operator Selection – Example Matrix Multiplication**

#### ▪ **Common Selection Criteria**

- **Data and cluster characteristics** (e.g., data size/shape, diagonal/symmetric, memory, parallelism)
- **Operation and data-flow properties** (e.g., sparse-safe ops, co-partitioning, co-location, data locality)

#### ▪ **#0 Local Operators**

- SystemML mm, tsmm, mmchain; Samsara/Mllib local
- #1 Special Operators (special patterns/sparsity)
	- SystemML **tsmm**, **mapmmchain**; Samsara AtA
- **#2 Broadcast-Based Operators** (aka broadcast join)
	- SystemML **mapmm**, **mapmmchain**
- **. #3 Co-Partitioning-Based Operators** (aka improved repartition join)
	- SystemML **zipmm**; Emma, Samsara OpAtB
- **. #4 Shuffle-Based Operators** (aka repartition join)
	- SystemML **cpmm**, **rmm**; Samsara OpAB

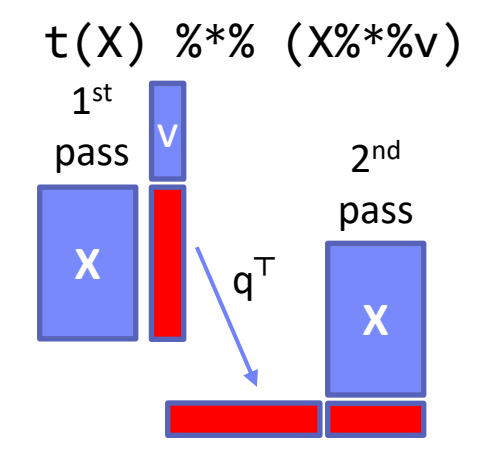

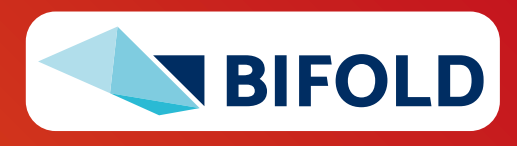

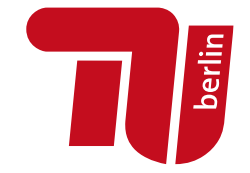

### **Physical Operator Selection – Example Matrix Multiplication, cont.**

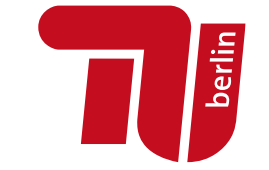

▪ **Examples Distributed MM Operators**

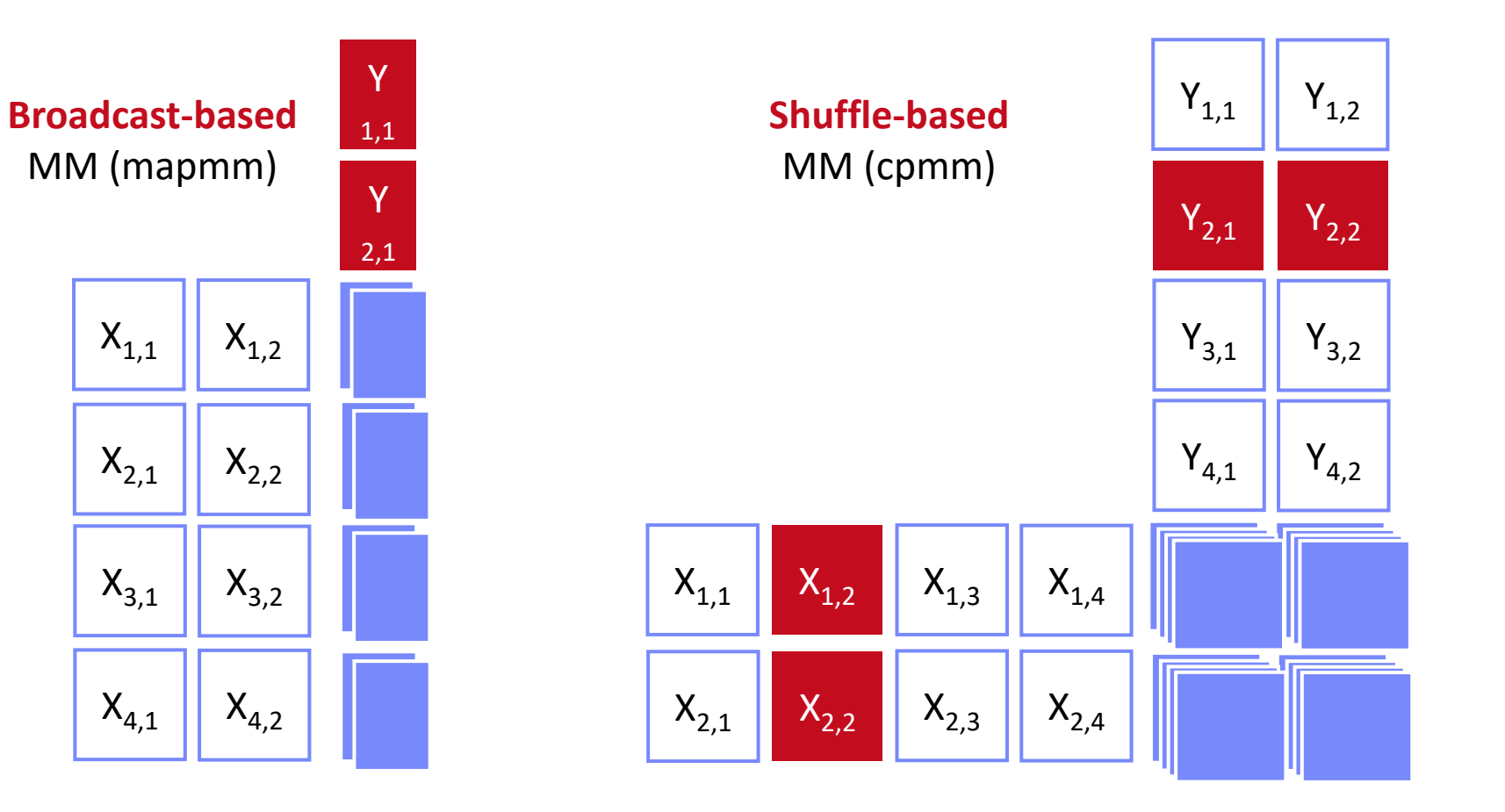

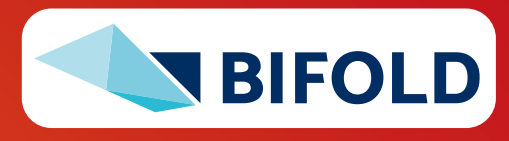

#### **Partitioning-Preserving Operations**

- **Shuffle is major bottleneck for ML on Spark**
- **Preserve Partitioning** 
	- Op is partitioning-preserving if keys unchanged (guaranteed)
	- Implicit: Use restrictive APIs (mapValues () vs mapToPair())
	- Explicit: Partition computation w/ declaration of partitioning-preserving
- **Exploit Partitioning**
	- Implicit: Operations based on join, cogroup, etc
	- Explicit: Custom operators (e.g., zipmm)

#### ▪ **Example: Multiclass SVM**

- Vectors fit neither into driver nor broadcast
- ncol(X)  $\leq$  B<sub>c</sub>

```
30 Matthias Boehm | FG DAMS | AMLS SoSe 2023 – 05 Execution Strategies – Data- und Task-Parallel
g_new = t(X) %*% (out * Y_local) ...
                                                     parfor(iter_class in 1:num_classes) {
                                                         Y_{\text{local}} = 2 * (Y == iter_{\text{class}}) - 1g old = t(X) % * Y local
                                                         ...
                                                         while( continue ) {
                                                         Xd = X %*% s
                                                            ... inner while loop (compute step_sz)
                                                            Xw = Xw + step sz * Xd;
                                                            out = 1 - Y\_local * Xw;out = (out > 0) * out;repart, chkpt X MEM_DISK
                                                                                                    chkpt y_local MEM_DISK
                                                                                                             zipmm
                                                                                                    chkpt Xd, Xw MEM_DISK
```
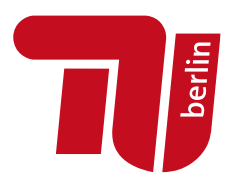

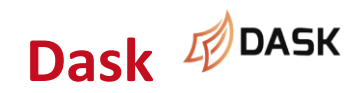

**Dask Dask DASK COLLET CONSIDER (Matthew Rocklin: Dask: Parallel Computation with Blocked** algorithms and Task Scheduling, **Python in Science 2015**] [Dask Development Team: Dask: Library for dynamic task scheduling, 2016, [https://dask.org\]](https://dask.org/)

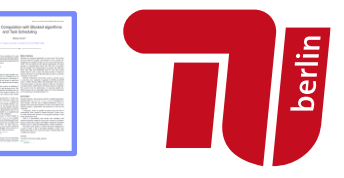

#### ▪ **Overview Dask**

- Multi-threaded and distributed operations for arrays, bags, and dataframes
- dask.array: list of numpy n-dim arrays
- dask.dataframe: list of pandas data frames
- **dask.bag: unordered list of tuples (second order functions)**
- **Local and distributed schedulers:**

threads, processes, YARN, Kubernetes, containers, HPC, and cloud, GPUs

#### ▪ **Execution**

- **Lazy evaluation**
- Limitation: requires **static size inference**
- Triggered via compute()

#### ■ **Discussion**

▪ PySpark Competition (but not out-of-core), scalable ML algorithms via<https://ml.dask.org/> (partnering w/ scikit-learn)

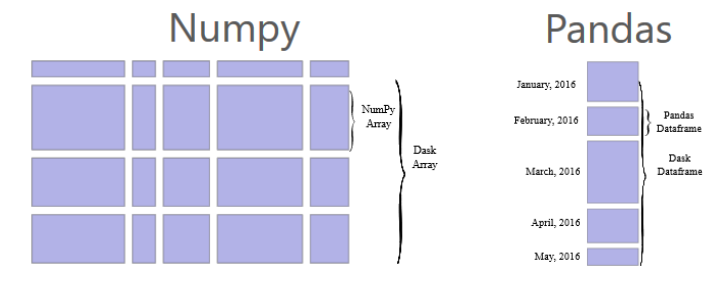

```
import dask.array as da
x = da.random.random(
  (10000,10000), chunks=(1000,1000))
y = x + x \cdot Ty.persist() # cache in memory
z = y[::2, 5000:].mean(axis=1) # colMeans
ret = z.compute() # returns NumPy array
```
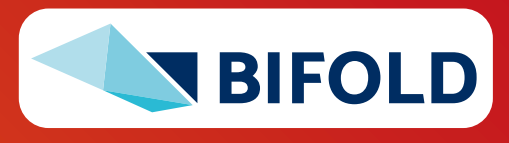

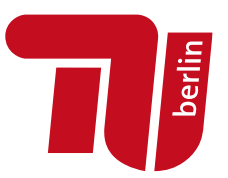

### **Task-Parallel Execution**

#### **Parallel Computation of Independent Tasks, Emulation of Data-Parallel Operations/Programs**

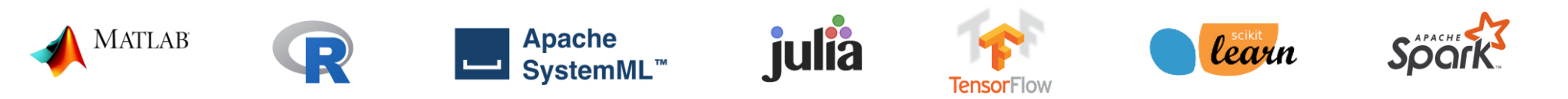

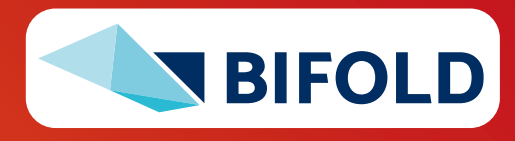

**32** Matthias Boehm | FG DAMS | AMLS SoSe 2023 – **05 Execution Strategies – Data- und Task-Parallel**

#### **Overview Task-Parallelism**

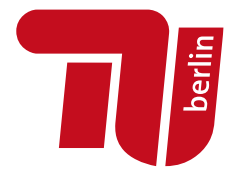

#### ■ **Historic Perspective**

- Since 1980s: various parallel Fortran extensions, especially in HPC
- **DOALL parallel loops** (independent iterations)
- OpenMP (since 1997, Open Multi-Processing)

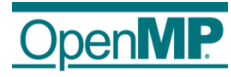

```
#pragma omp parallel for reduction(+: nnz)
for (int i = 0; i < N; i++) {
  int threadID = omp_get_thread_num();
  R[i] = \textbf{foo}(A[i]);nnz += (R[i] != 0) ? 1 : 0;}
```
#### ▪ **Motivation: Independent Tasks in ML Workloads**

- **Use cases:** Ensemble learning, cross validation, hyper-parameter tuning, complex models with disjoint/overlapping/all data per task
- **Challenge #1:** Adaptation to data and cluster characteristics
- **Challenge #2:** Combination with data-parallelism

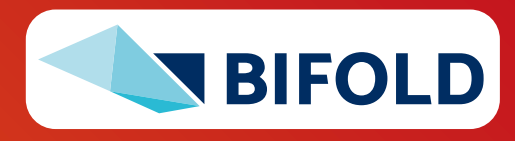

#### **Parallel For Loops (ParFor)**

- **Hybrid Parallelization Strategies**
	- Combination of **data- and task-parallel** ops
	- Combination of **local and distributed** computation

#### ▪ **Key Aspects**

- Dependency Analysis
- Task partitioning
- Data partitioning, scan sharing, rewrites
- Execution strategies
- Result agg strategies
- **ParFor optimizer**

[M. Boehm et al.: Hybrid Parallelization Strategies for Large-Scale Machine Learning in SystemML. **PVLDB 2014**]

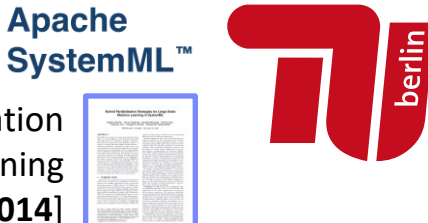

reg =  $10^{\circ}$ (**seq**( $-1$ , $-10$ ))  $B_{all} = matrix(\theta, nrow(reg), n)$ 

**parfor**( i **in** 1:**nrow**(reg) ) {  $B = Im(X, y, reg[i, 1]);$  $B_{all}[i,] = t(B);$ }

**Local ParFor** (multi-threaded), w/ local ops

**Remote ParFor** (distributed Spark job)

**Local ParFor**, w/ concurrent distributed ops

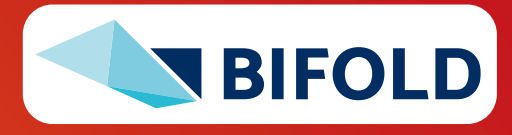

#### **Additional ParFor Examples**

**Apache** berlin **SystemML™** 

- **Pairwise Pearson Correlation** 
	- In practice: uni/bivariate stats
	- Pearson's R, Anova F, Chi-squared, Degree of freedom, P-value, Cramers V, Spearman, etc)

```
D = read("./input/D");
R = matrix(\emptyset, ncol(D), ncol(D));parfor(i in 1:(ncol(D)-1)) {
   X = D, i];
   sX = sd(X);
   parfor(j in (i+1):ncol(D)) {
      Y = D, i];
      sY = sd(Y);
      R[i, j] = cov(X, Y)/(sX*sY);} }
write(R, "./output/R");
```
- Batch-wise CNN Scoring
	- Emulate data-parallelism for complex functions

```
prob = matrix(\theta, Ni, NC)parfor( i in 1:ceil(Ni/B) ) {
   Xb = X[((i-1)*B+1):min(i*B,Ni),];
   prob[((i-1)*B+1):min(i*B,Ni),] =
      ... # CNN scoring
}
```
➔ **Conceptual Design: Coordinator/worker** (task: group of parfor iterations)

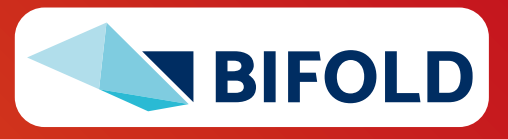

#### **ParFor Execution Strategies**

- **#1 Task Partitioning**
	- **Fixed-size schemes: naive (1), static (n/k), fixed (m)**
	- Self-scheduling: e.g., guided self scheduling, factoring

#### ▪ **#2 Data Partitioning**

■ Local or remote row/column partitioning (incl locality)

#### ▪ **#3 Task Execution**

- Local (multi-core) execution
- Remote (MR/Spark) execution

#### ▪ **#4 Result Aggregation**

- With and without compare (non-empty output variable)
- Local in-memory / remote MR/Spark result aggregation

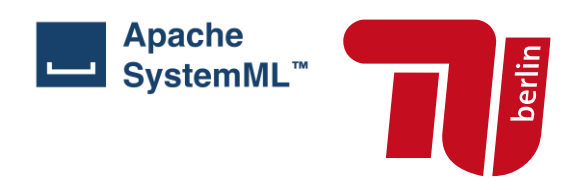

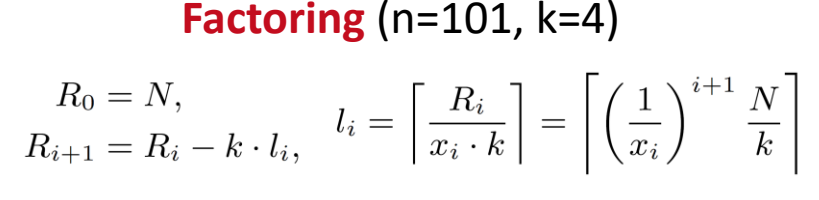

(13,13,13,13, 7,7,7,7, 3,3,3,3, 2,2,2,2, 1)

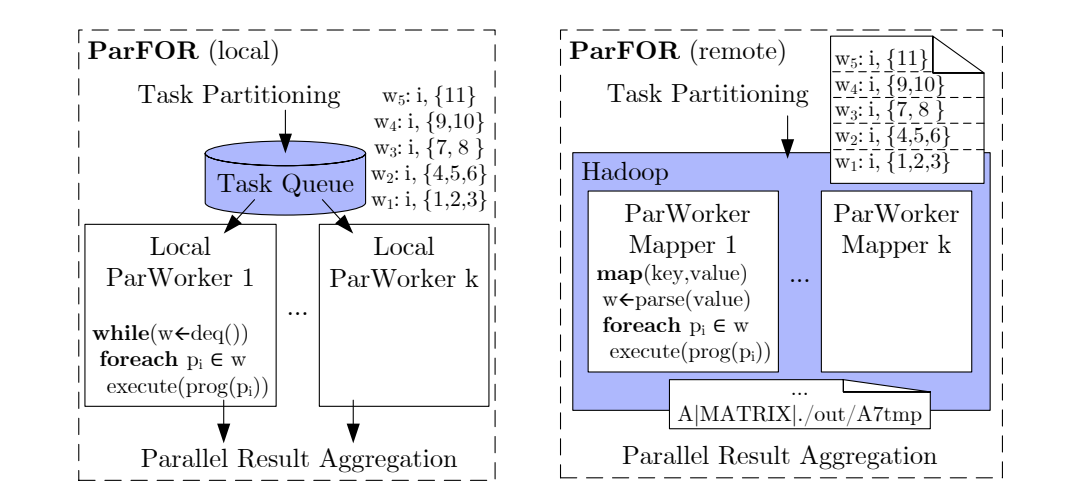

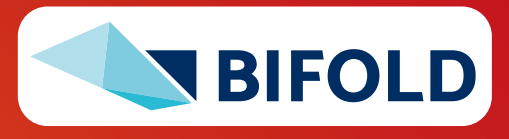

#### **ParFor Optimizer Framework**

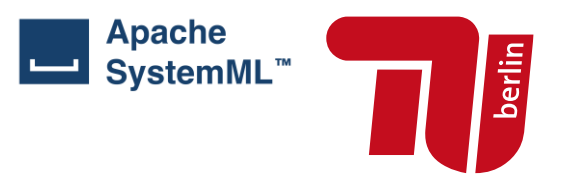

- **Design: Runtime optimization for each top-level parfor**
- **Plan Tree P**
	- Nodes  $N_p$ 
		- Exec type et
		- Parallelism k
		- Attributes A
	- $\blacksquare$  Height h
	- **Exec contexts**  $EC_p$
- **Plan Tree Optimization Objective**

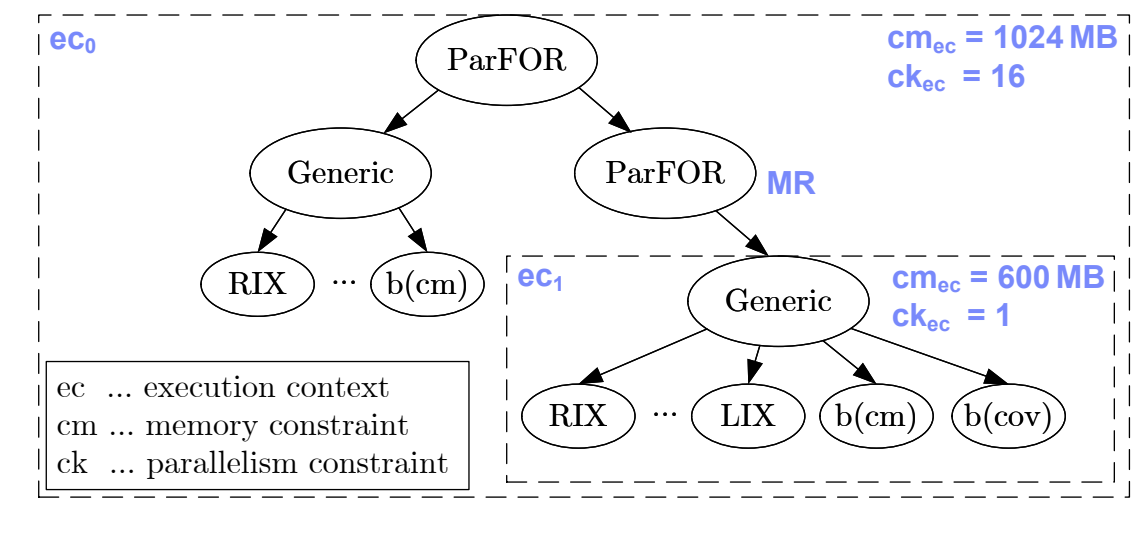

- $\phi_2: \text{min} \quad \hat{T}(r(P))$ s.t.  $\forall ec \in \mathcal{EC}_P : \hat{M}(r(ec)) \leq cm_{ec} \wedge K(r(ec)) \leq ck_{ec}.$
- **Heuristic optimizer w/ transformation-based search strategy**
	- Cost and memory estimates w/ plan tree aggregate statistics

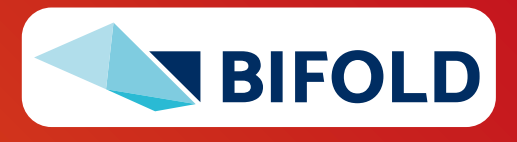

#### **Task-Parallelism in R**

#### ▪ **Multi-Threading**

- **doMC** as multi-threaded foreach backend
- Foreach w/ parallel (%dopar%) or sequential (%do%) execution

```
library(doMC)
registerDoMC(32)
R <- foreach(i=1:(ncol(D)-1), 
              .combine=rbind) %dopar% {
   X = D[, i]; SX = sd(X);Ri = matrix(0, 1, ncol(D))
   for(j in (i+1):ncol(D)) {
      Y = D[, j]; SY = sd(Y)Ri[1,i] = cov(X,Y)/(sX*sY);} 
   return(Ri);
}
            [https://cran.r-project.org/web/packages/
```
# berlin

#### ▪ **Distribution**

- **doSNOW** as distributed foreach backend
- MPI/SOCK as comm methods

```
library(doSNOW)
clust = makeCluster(
   c("192.168.0.1", "192.168.0.2", 
   "192.168.0.3", type="SOCK");
registerDoSNOW(clust);
... %dopar% ...
stopCluster(clust);
```
[[https://cran.r-project.org/web/packages/](https://cran.r-project.org/web/packages/doSNOW/doSNOW.pdf) doSNOW/doSNOW.pdf]

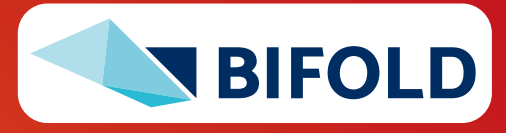

doMC/vignettes/gettingstartedMC.pdf]

#### **Task-Parallelism in Other Systems**

#### ▪ **MATLAB**

- Parfor loops for multi-process & distributed loops
- Use-defined par

#### ▪ **Julia**

■ Dedicated macros: @threads @distributed

#### ▪ **TensorFlow**

- User-defined parallel iterations
- Responsible for correct results or acceptable approximate results

```
matlabpool 32
c = pi; z = 0;
r = rand(1,10)parfor i = 1 : 10
  z = z+1; # reduction
 b(i) = r(i); # sliced
end
```

```
a = zeros(1000)
@threads for i in 1:1000
  a[i] = rand(r[threadid()])end
```

```
tf.while_loop(cond, body, loop_vars, 
  parallel_iterations=10,
  swap_memory=False, 
 maximum_iterations=None, ...)
```
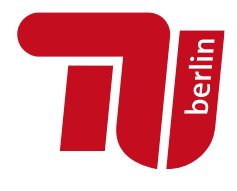

**MATLAB** 

[Gaurav Sharma, Jos Martin: MATLAB®: A Language for Parallel Computing. Int. **Journal on Parallel Prog. 2009**]

[[https://docs.julialang.org/en/v1/](https://docs.julialang.org/en/v1/manual/parallel-computing/) [manual/parallel-computing/](https://docs.julialang.org/en/v1/manual/parallel-computing/)]

**TensorFlow** [https://www.tensorflow.org/ [api\\_docs/python/tf/while\\_loop\]](https://www.tensorflow.org/api_docs/python/tf/while_loop)

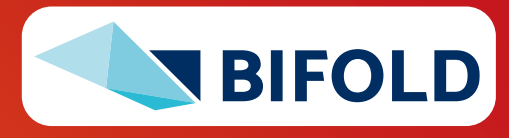

#### **Task-Parallelism in Other Systems, cont.**

- **sk-dist** [\[https://pypi.org/project/sk-dist/](https://pypi.org/project/sk-dist/)]
	- Distributed training of local scikit-learn models (via **PySpark**)
	- **Grid Search** / **Cross Validation** (hyper-parameter optimization)
	- **Multi-class Training** (one-against the rest)
	- **EXTEE Ensembles** (many decision trees)

#### ▪ **Model Hopper Parallelism (MOP)**

- Given a dataset D, p workers, and several NN configurations S
- **•** Partition D into worker-local partitions  $D_p$
- **Schedule tasks for sub-epochs of**  $S' \subseteq S$  **on p** without moving the partitioned data
- Checkpointing of models between tasks
- **Reinforcement Learning Frameworks**
- **Future-based Task Graphs (Ray, Pathways,** UPLIFT**)**

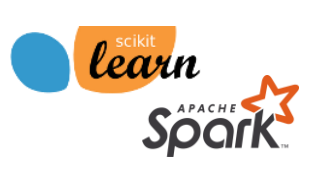

#### [Supun Nakandala, Yuhao Zhang, Arun Kumar: Cerebro: Efficient and Reproducible Model Selection on Deep Learning Systems. **DEEM@SIGMOD 2019**]

[Supun Nakandala, Yuhao Zhang, Arun Kumar: Cerebro: A Data System for Optimized Deep Learning Model Selection. **PVLDB 2020**]

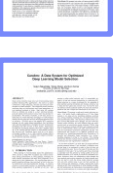

Part of **Next Lecture**

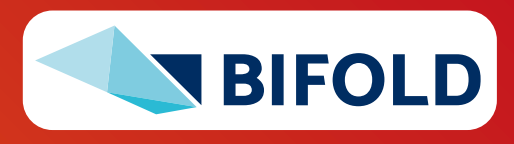

#### **Summary & QA**

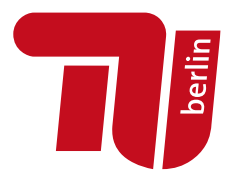

- **Categories of Execution Strategies**
	- **Data-parallel execution** for batch ML algorithms
	- **EXTER: Task-parallel execution** for custom parallelization of independent tasks
	- Parameter servers (data-parallel vs model-parallel) for mini-batch ML algorithms
- #1 Different strategies (and systems) for different ML workloads → Specialization & abstraction
- **#2 Awareness of underlying execution frameworks**
- **#3 Awareness of effective compilation and runtime techniques**
- **Next Lectures** 
	- **06 Parameter Servers** [**May 31, virtual**]
	- **07 Hybrid Execution and HW Accelerators** [Jun 08]
	- **08 Caching, Partitioning, Indexing, and Compression** [Jun 15]

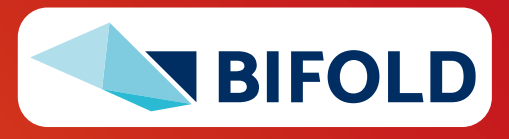